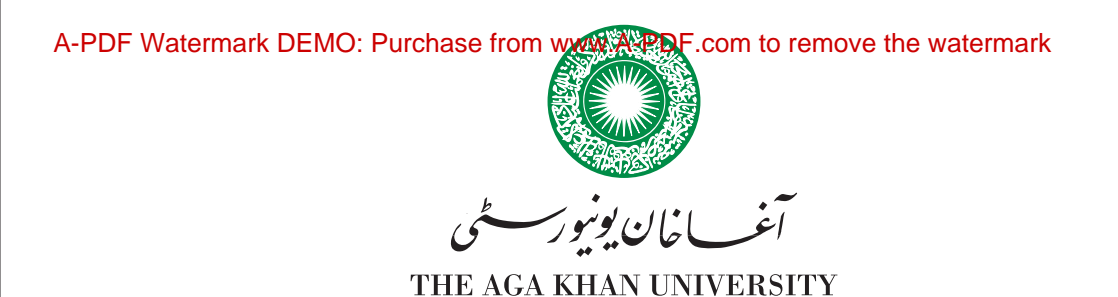

# **Fee Structure**

Postgraduate, Graduate and Undergraduate Programmes

 $2017 - 2018$ 

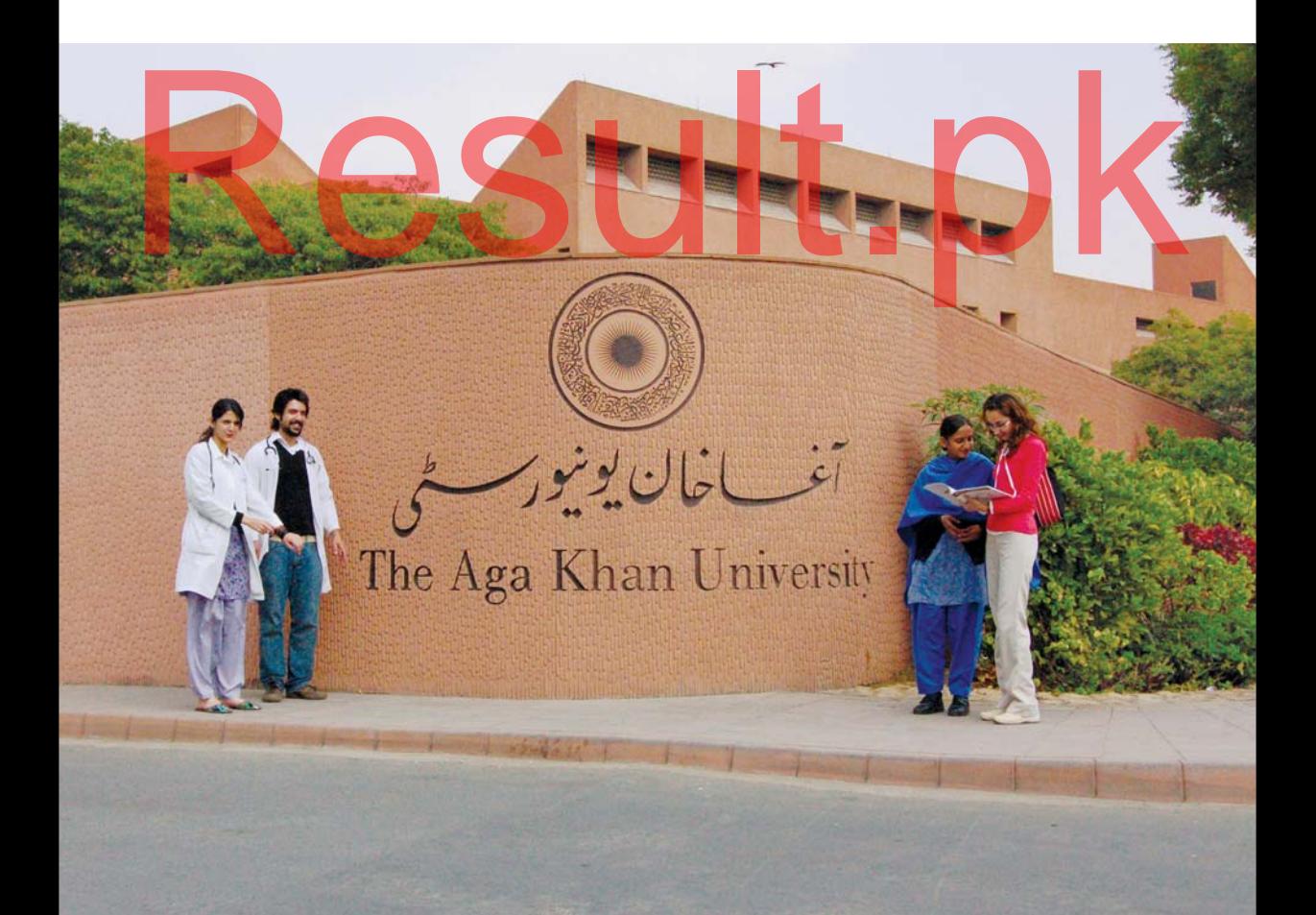

# **TUITION AND OTHER CHARGES**

AKU charges fees for all of its programmes. Those responsible for a student's financial obligations should plan accordingly.

The University categorises students as 'residential' and 'non-residential'. Residential countries include Afghanistan, Burundi, Kenya, Pakistan, Rwanda, Tanzania and Uganda.

Candidates categorised as 'non-residential' are required to pay their dues in US dollars only. The University reviews its tuition and fees annually to cover inflation and other cost increases. Students are advised to plan their financial obligations for the course of study accordingly.

Candidates shall be categorised as 'non-residential' (whether holding Pakistani or dual citizenship), if the candidate meets any one or more of the following criteria:

- a) Residence of the principal wage earning member of the family; source of income during the previous three years;
- b) Whether the student was educated in AKU residential or non-residential countries during the three years prior to the application for admission;
- Whether the student is eligible for State-supported education overseas;  $\mathbf{c}$ )
- d) Whether the candidate or principal earning member is reimbursed educational expenses by their employer.

Students holding Pakistani nationality, CNIC and/or passport should be aware that this does not guarantee an AKU residential classification for the payment of tuition fee and any other charges. The University's conditions stated above for the application of non-residential fee status will prevail.

If the candidate's parents are Pakistani citizens deputed to a government mission overseas, such students will be charged the fee prescribed for students in Pakistan. Documentary evidence will however, be required in such cases.

Candidates doubtful of their fee status should seek clarification from the Office of the Registrar before applying. The Registrar's decision on fee status shall be final and binding.

Successful candidates are required to pay the required instalment of the fee on acceptance to the programme and the balance over the year of study. Tuition and University fees may be paid in monthly instalments.

Students defaulting on payments within the due dates may be suspended and/or barred from classes and/or progression to the next year of study until the clearance of dues in accordance with the University's policies and procedures.

In cases where a student withdraws or is asked to withdraw from the University after commencement of a term, tuition for the entire term will be charged.

Payments may be made in cash at the Cashier's Counter within the Medical College from Monday to Friday between 9:00 am to 12:30 pm and 1:30 pm to 4:00 pm or by using any of the options provided under the "Mode of Payment" section. Personal cheques are not accepted.

# **MODE OF PAYMENT**

The original payment receipt should be sent along with the application form to the Admission Office. You must send the original payment acknowledgement slip. Please do not send the payment request slip.

Please use any of the following options to make payment

### 1. Online Funds Transfer to University's Bank Account

### **Banking Details for Pakistani Currency**

Candidates in Pakistan may pay through online deposit to any branch of the Soneri Bank.

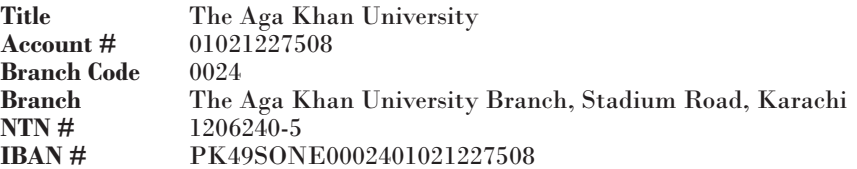

### **Banking Details for Foreign Currency**

Candidates overseas may pay through telex transfer.

### **Telex Transfer**

Account  $#$ 0786-79014650-11 The Aga Khan University **Account Title Bank Habib Bank Limited Branch** Plaza Branch-Branch Code 786  $IBAN#$ PK11 HABB 0007 8679 0146 5011 **SWIFT Code HABBPKKA** 

### **Intermediary Bank**

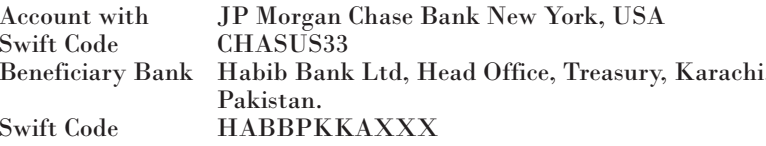

### 2. University E-Payment Facility

Candidates may choose to pay fee online through a credit/debit card. Please use this web link to pay: https://payonline.aku.edu/

Please notify the Finance Office by emailing at student.finance@aku.edu when making e-payments. Student name, address, application tracking ID/ student ID, amount, payment reference  $\#$  and the purpose of payment should be clearly stated in the notification. The acknowledgement email received against e-payment must also be sent with the Application Form.

### **3. Bank Draft** (Option for Pakistani Currency only)

The payment may be made by a demand draft/banker's cheque/cashier's cheque/ pay order in favour of "The Aga Khan University". This option is not available for paying foreign currency.

# **UNIVERSITY FINANCIAL ASSISTANCE PROGRAMME**

Admission into the University's academic programmes is based strictly on merit and on a needs-blind admission policy.

For students who are selected and are unable to pay for the cost of education, the University operates a needs-sensitive Financial Assistance Programme. Through this programme, the University extends financial support, to the extent possible, to students who secure admission to University programmes but are not able to pay tuition and other fees.

Financial assistance is offered on the basis of demonstrated need as evaluated by the University from data provided by the student, his/her family and other avenues that the University may deem appropriate. It is strongly recommended that every student desirous of receiving financial assistance from the University should thoroughly explore all other possible sources of assistance. Every student is required to make some contribution towards fees, living expenses and other costs so as not to totally depend on the University for Assistance. Financial assistance decisions are finalised and communicated to the students before the commencement of the academic session.

The continuation of financial assistance is conditional upon a yearly assessment of the financial needs of the student. Financial assistance is awarded as a combination of grant-in-aid and student loan depending on the socio economic profile of the student as assessed by the University. Students are not required to repay the grant-in-aid portion of the assistance awarded. The student loan portion of financial assistance is interest free with only an administrative charge of 5% per annum levied from the time of the award of the student loan. The loan portion of financial assistance becomes payable one or two years after graduation, depending on the programme.

For University graduates who continue to work or study at AKU after graduation, the University offers a 50% waiver of the loan amount payable in that particular year. The details of the policy are available on University's website.

The University also offers merit scholarships to students in their clinical years of the programme. Students in the top 15% of the class receive these scholarships; applications are not required for these scholarships.

Applications for financial assistance for students admitted to the 2017-2018 academic year will be acceptable by the date mentioned in the offer letter. Application forms are available online. These are also available from the Student Financial Assistance and Counselling Office.

Financial assistance is available for all AKU programmes except the Master in **Health Professions Education programme.** 

# **PROCEDURE FOR APPLICATION AND AWARD OF FINANCIAL ASSISTANCE**

The forms to apply for financial assistance for new students are available online. For further information, please contact the Student Financial Assistance and Counselling Office at the following address or write to student.fa@aku.edu

> Student Financial Counselling & Assistance Office 1st Floor, Dean's Office Building Aga Khan University Stadium Road, Karachi-74800 Phone: +92 21 3486 4469/4488 Timings: Monday to Friday between 8:30 am to 5:30 pm

- The application for financial assistance must be completed and supported by documents requested on the form. Details are requested to ensure that assistance is extended to those who genuinely need it. Incomplete and/or late applications for Financial Assistance will not be considered. There are no exceptions.
- The level of assistance to be awarded is determined through a predefined, point  $\bullet$ based evaluation. This evaluation is based on the applicant's socio-economic profile as declared on the financial assistance application and the information provided during interviews with the applicant and their parents.
- The University's Financial Assistance Committee is comprised of external (other than University employees) and internal (University employees) members. These members review all the applications received for the financial assistance and. based on the evaluation criteria, determine the level of assistance to be awarded. In order to ensure confidentiality and objectivity, the names of the applicants are not disclosed to the Committee members at the time of the review.
- Submission of an application does not guarantee award of financial assistance.
- For new students, the application submission deadline is mentioned in the admission offer package.
- The Aga Khan University reserves right to verify information and supporting document submitted as part of the financial assistance application form and to conduct an inquiry.
- Financial assistance offered in one year does not guarantee that financial assistance will be offered in any other year. Continuation of financial assistance is conditional upon an annual submission by the student and assessment of the application by the University.
- Applicants who are not satisfied with the decision of the Financial Assistance Committee may submit an appeal to the Student Financial Counselling and Assistance Office requesting a review of their application within ten working days of the receipt of the award letter. Late requests cannot be entertained. The appeal for a review of the financial assistance application can only be submitted once. The decision of the University to such a review application will be final.

# **AKU SCHOLARSHIP, 2018**

### **For MBBS Programme only**

The University will offer five full scholarships to students joining the MBBS programme. The eligibility criteria and other requirements to make an application will be available to students with the offer letter.

## **TUITION AND OTHER CHARGES**

The Government of Pakistan has now made it mandatory for all educational institutions in Pakistan to charge and collect in addition to the cumulative aggregate fees, a 5% advance income tax. This statutory requirement is applicable on all types of fees, excluding security deposits, where the annual aggregate fee exceeds Rs. 200,000. Please note that advance income tax will not be charged if parents/ guardians/student/sponsors submit a valid income tax exemption certificate issued by Federal Board of Revenue.

The tuition and other fees payable for each programme have been detailed in this booklet. Applicable tuition fees may be paid in monthly instalments.

# **HOSTEL FEE**

The monthly fee charged for a single room is Rs. 17,500 for students categorised as residential and for students categorised as non-residential the monthly fee is US\$ 250. Accommodation fees are payable in advance. The monthly hostel fee does not cover meals, which may be purchased from the University's cafeteria and tuck shop.

All students living in the hostels are expected to conform to rules and regulations. Residence is conditional upon proper use and care of the property, considerate behaviour and periodic reappraisal of the student's need for such accommodation.

For further assistance regarding payment details or for mailing the drafts and/or other banking instruments, please contact:

> **Manager Finance** Dean's Office, First Floor The Aga Khan University Stadium Road, Karachi -74800 Pakistan

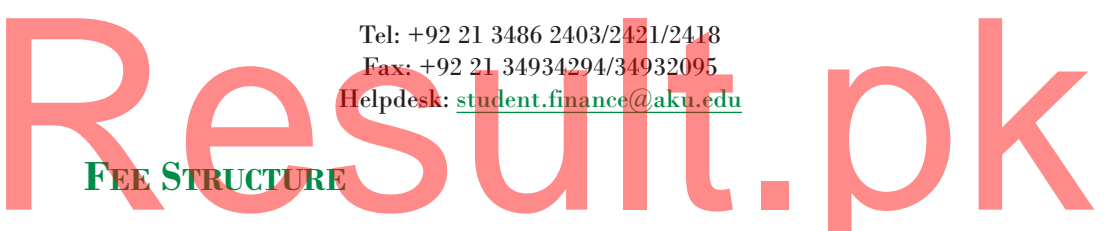

Details of tuition and other fees for students being admitted to Year 1, academic year 2017-2018 for programmes in the Medical College; the School of Nursing and Midwifery; and the Institute for Educational Development have been detailed in the following pages.

# **MEDICAL COLLEGE**

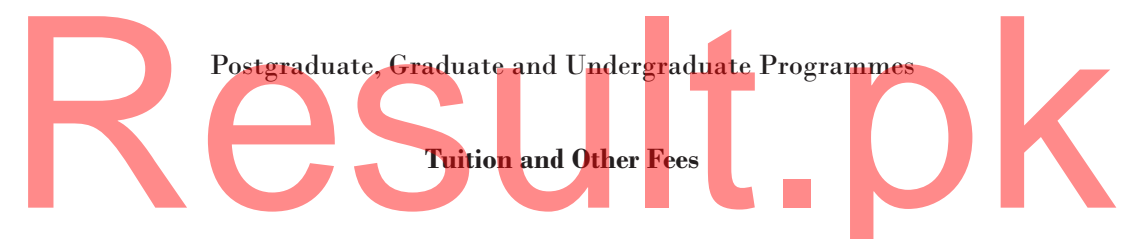

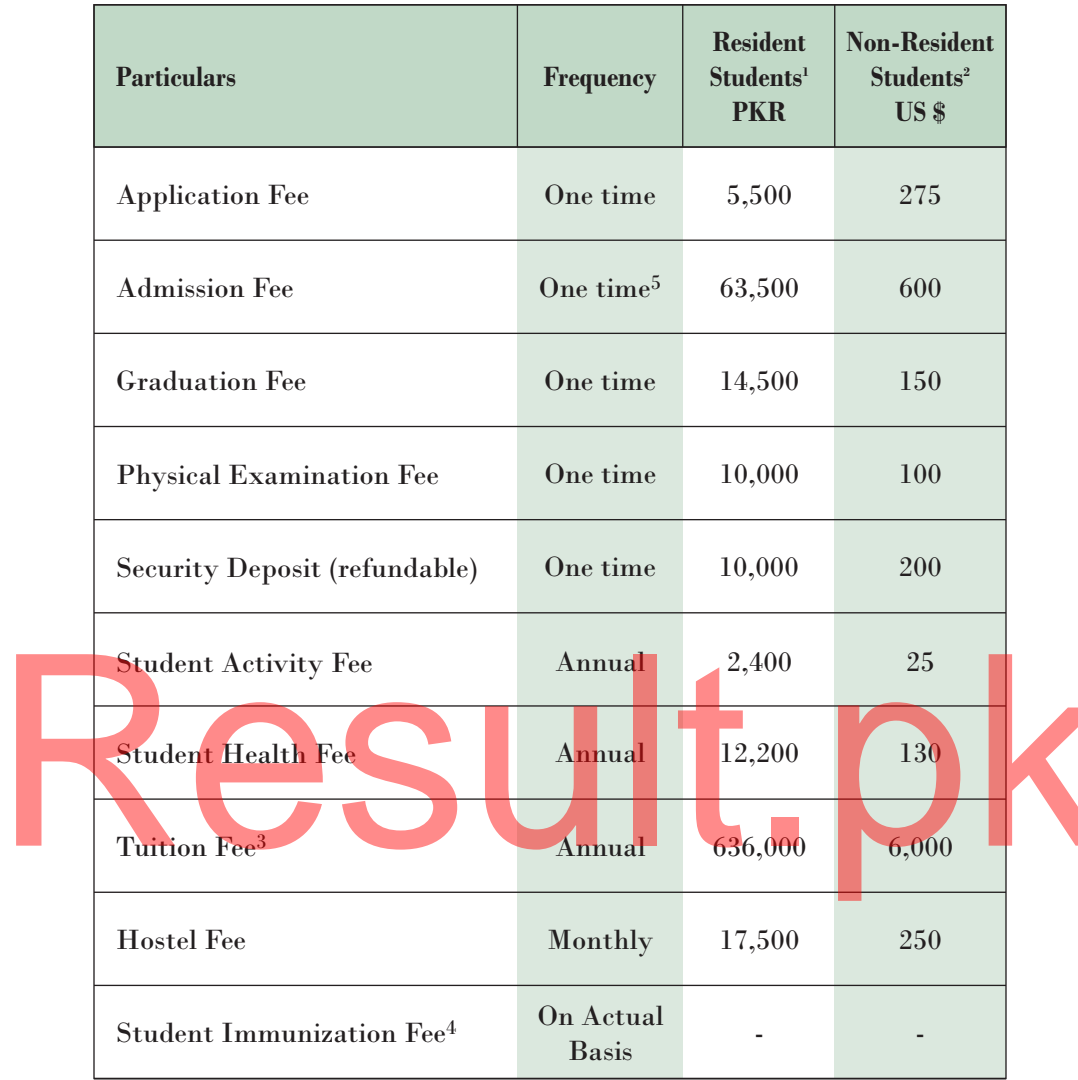

### Doctor of Philosophy in Health Sciences<sup>6</sup> (PhD)

### NOTE:

- Residential countries include Afghanistan, Burundi, Kenya, Pakistan, Rwanda, 1 Tanzania and Uganda.
- $\overline{2}$ Candidates categorised as 'non-residential' are required to pay their dues in US dollars only.
- $\sqrt{3}$ Tuition fees may be paid in monthly instalments.
- $\overline{4}$ Immunization fee will be charged on actual basis at the time of immunization.
- $\sqrt{5}$ Except application fee, all one-time fees must be paid at the time of admission.
- 6 Tuition and other fees for fully funded students from external grants only.

# Master of Science in Epidemiology and Biostatistics (MSc) Master of Science in Health Policy and Management (MSc)

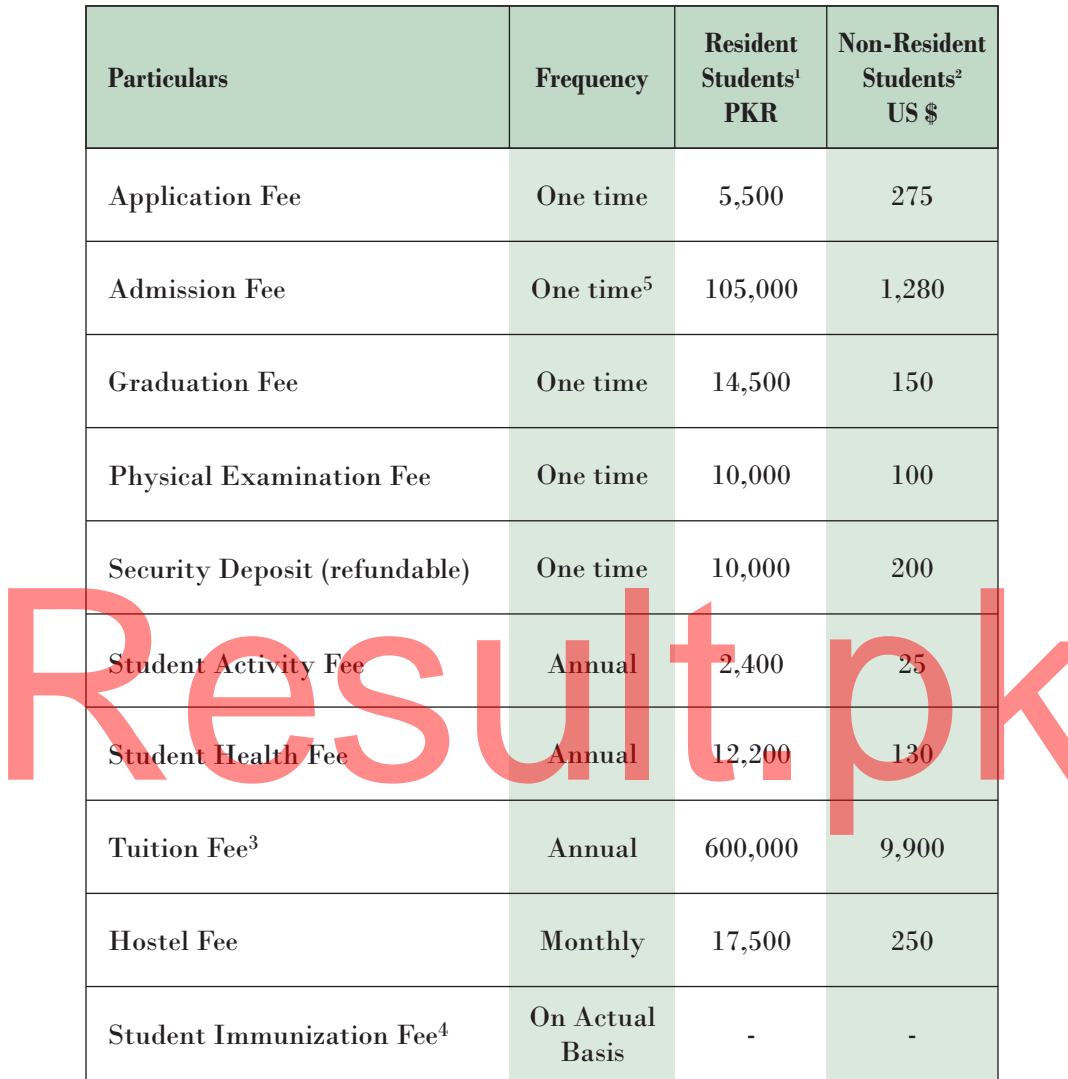

**Master in Health Profession Education (MHPE)** 

### NOTE:

- $\mathbf{L}$ Residential countries include Afghanistan, Burundi, Kenya, Pakistan, Rwanda, Tanzania and Uganda.
- $2^{\circ}$ Candidates categorised as 'non-residential' are required to pay their dues in US dollars only.
- $\mathbf{3}$ Tuition fees may be paid in monthly instalments.
- Immunization fee will be charged on actual basis at the time of immunization.  $\overline{4}$
- 5 Except application fee, all one-time fees must be paid at the time of admission.

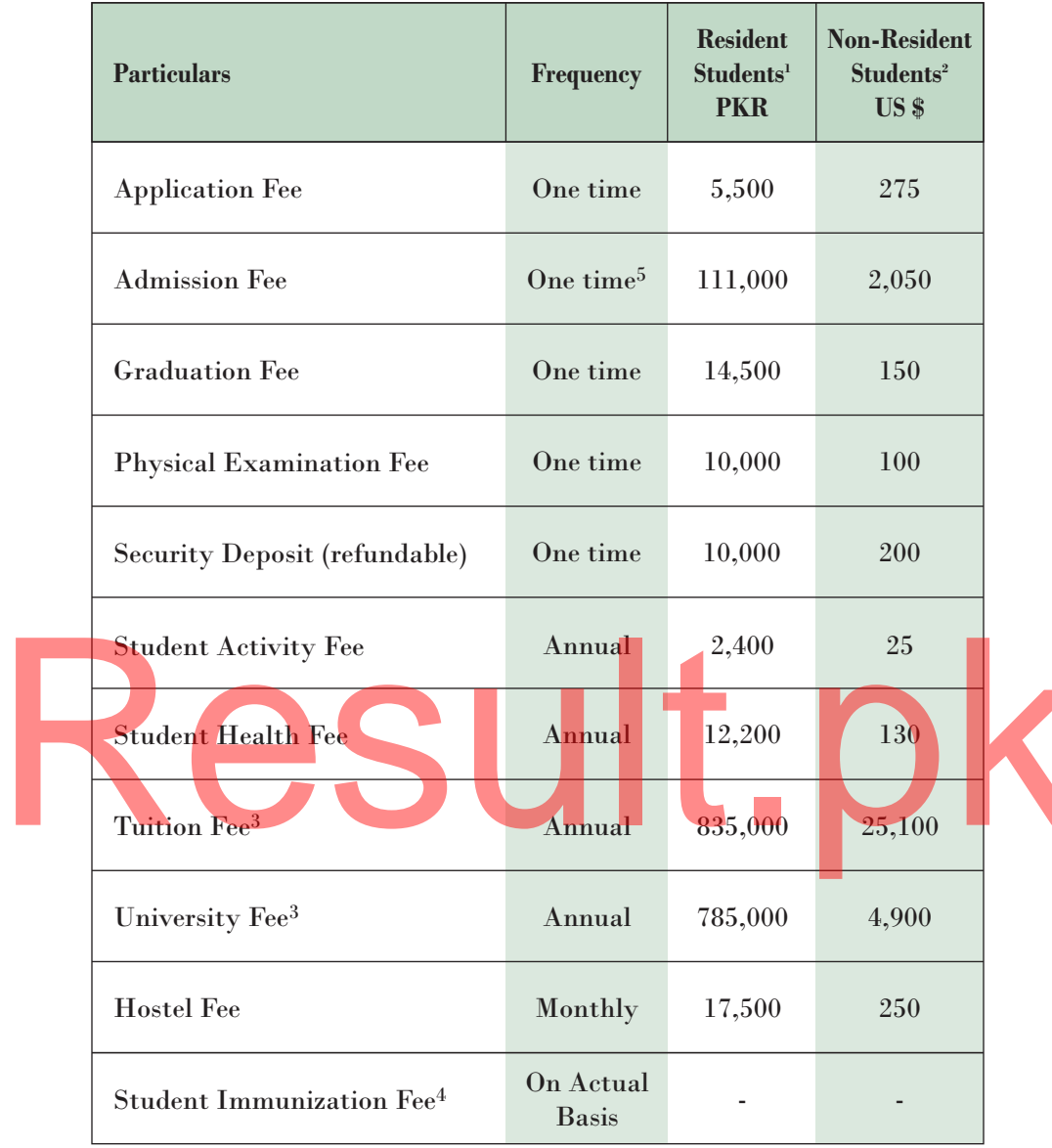

### **Bachelor of Medicine, Bachelor of Surgery (MBBS)**

### NOTE:

- Residential countries include Afghanistan, Burundi, Kenya, Pakistan, Rwanda,  $\mathbf{1}$ Tanzania and Uganda.
- Candidates categorised as 'non-residential' are required to pay their dues in US  $2^{\circ}$ dollars only.
- $\mathbf{3}$ Tuition and University fees may be paid in monthly instalments.
- Immunization fee will be charged on actual basis at the time of immunization.  $\overline{4}$
- $5^{\circ}$ Except application fee, all one-time fees must be paid at the time of admission.

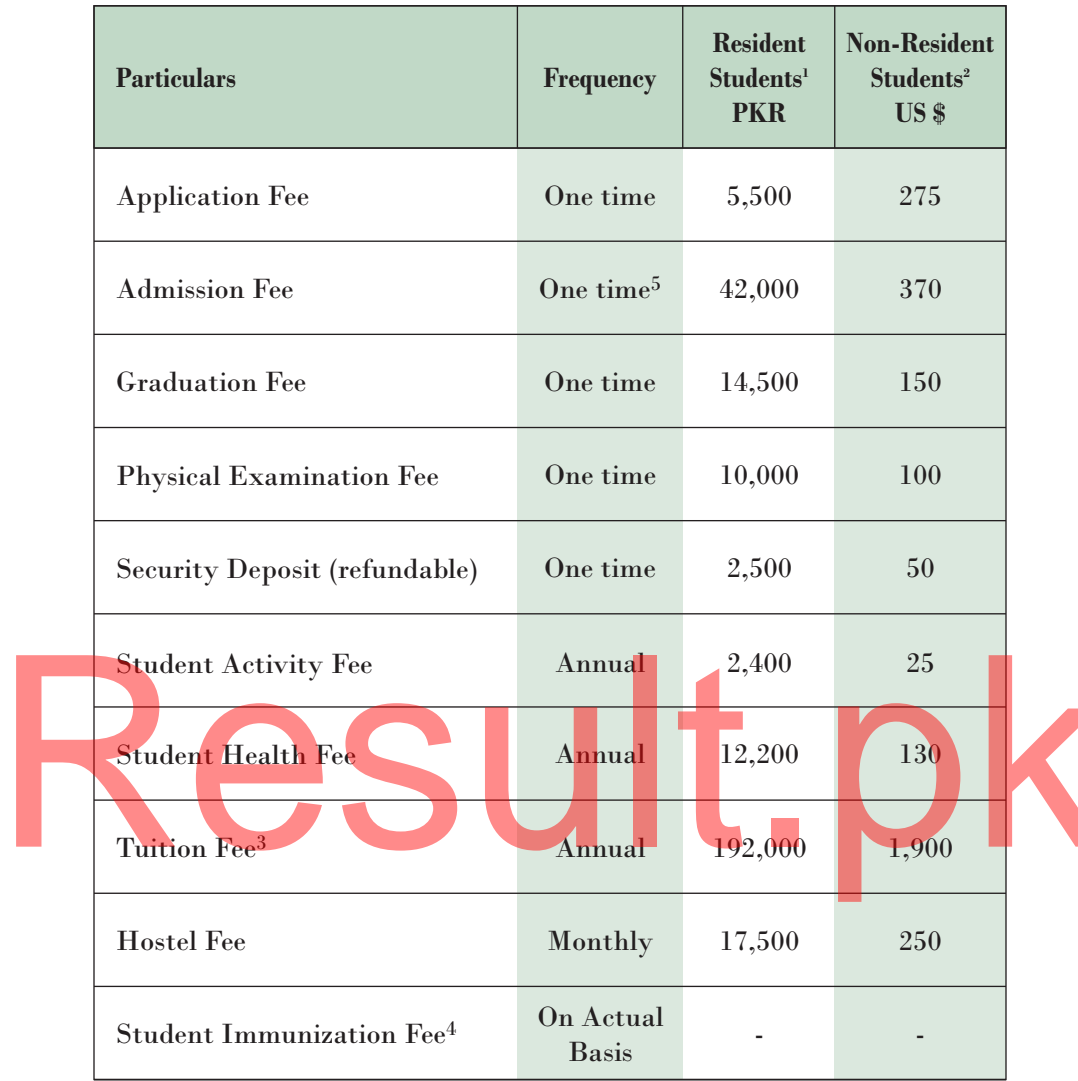

### **Associate of Science in Dental Hygiene (ASDH)**

### NOTE:

- Residential countries include Afghanistan, Burundi, Kenya, Pakistan, Rwanda, 1 Tanzania and Uganda.
- $\overline{2}$ Candidates categorised as 'non-residential' are required to pay their dues in US dollars only.
- $\mathbf{3}$ Tuition fees may be paid in monthly instalments.
- $\overline{4}$ Immunization fee will be charged on actual basis at the time of immunization.
- $5\phantom{.0}$ Except application fee, all one-time fees must be paid at the time of admission.

# **SCHOOL OF NURSING AND MIDWIFERY**

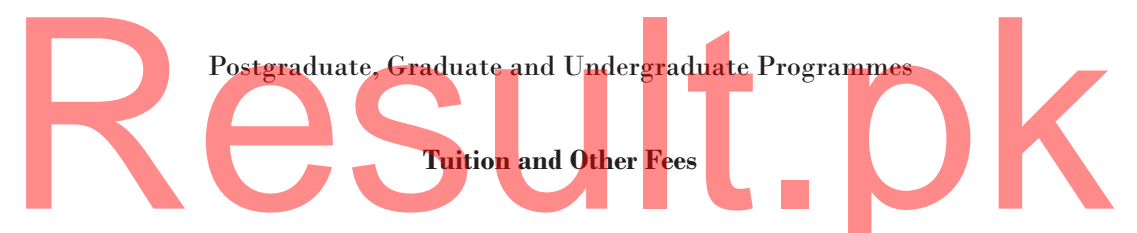

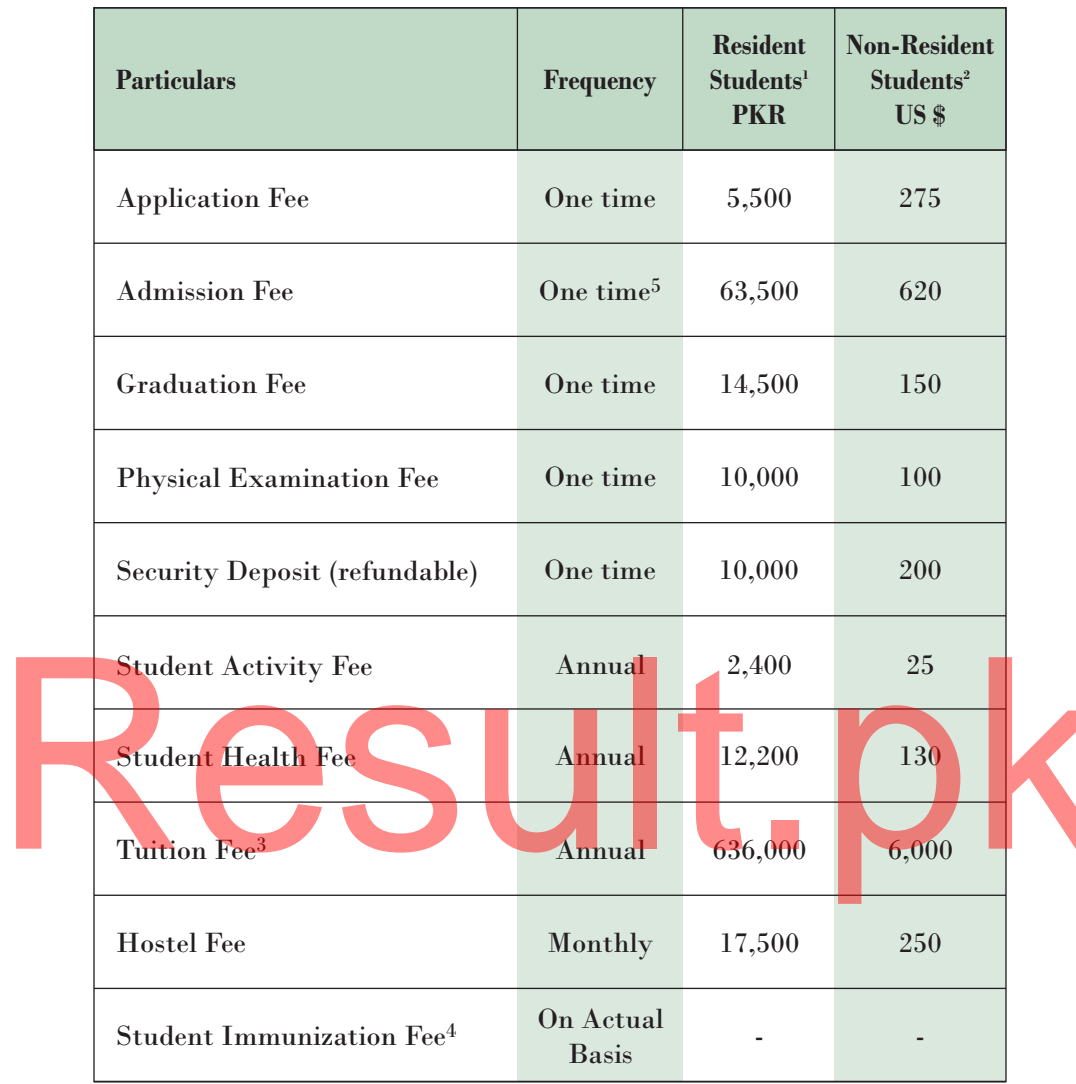

### Doctor of Philosophy in Nursing<sup>6</sup> (PhD)

### NOTE:

- Residential countries include Afghanistan, Burundi, Kenya, Pakistan, Rwanda, 1 Tanzania and Uganda.
- $\overline{2}$ Candidates categorised as 'non-residential' are required to pay their dues in US dollars only.
- $\sqrt{3}$ Tuition fees may be paid in monthly instalments.
- $\overline{4}$ Immunization fee will be charged on actual basis at the time of immunization.
- $\sqrt{5}$ Except application fee, all one-time fees must be paid at the time of admission.
- 6 Tuition and other fees for fully funded students from external grants only.

| <b>Particulars</b>                    | <b>Frequency</b>          | <b>Resident</b><br>Students <sup>1</sup><br><b>PKR</b> | <b>Non-Resident</b><br>Students <sup>2</sup><br>US <sub>s</sub> |  |
|---------------------------------------|---------------------------|--------------------------------------------------------|-----------------------------------------------------------------|--|
| <b>Application Fee</b>                | One time                  | 5,500                                                  | 275                                                             |  |
| <b>Admission Fee</b>                  | One time <sup>5</sup>     | 105,000                                                | 1,250                                                           |  |
| <b>Graduation Fee</b>                 | One time                  | 14,500                                                 | <b>150</b>                                                      |  |
| <b>Physical Examination Fee</b>       | One time                  | 10,000                                                 | <b>100</b>                                                      |  |
| Security Deposit (refundable)         | One time                  | 10,000                                                 | 200                                                             |  |
| <b>Student Activity Fee</b>           | Annual                    | 2,400                                                  | 25                                                              |  |
| <b>Student Health Fee</b>             | Annual                    | 12,200                                                 | 130                                                             |  |
| Tuition Fee <sup>3</sup>              | Annual                    | 600,000                                                | 9,900                                                           |  |
| Hostel Fee                            | Monthly                   | 17,500                                                 | 250                                                             |  |
| Student Immunization Fee <sup>4</sup> | On Actual<br><b>Basis</b> |                                                        |                                                                 |  |

**Master of Science in Nursing (MScN)** 

### NOTE:

- Residential countries include Afghanistan, Burundi, Kenya, Pakistan, Rwanda, 1 Tanzania and Uganda.
- $\overline{2}$ Candidates categorised as 'non-residential' are required to pay their dues in US dollars only.
- $\sqrt{3}$ Tuition fees may be paid in monthly instalments.
- $\overline{4}$ Immunization fee will be charged on actual basis at the time of immunization.
- $5\phantom{.0}$ Except application fee, all one-time fees must be paid at the time of admission.

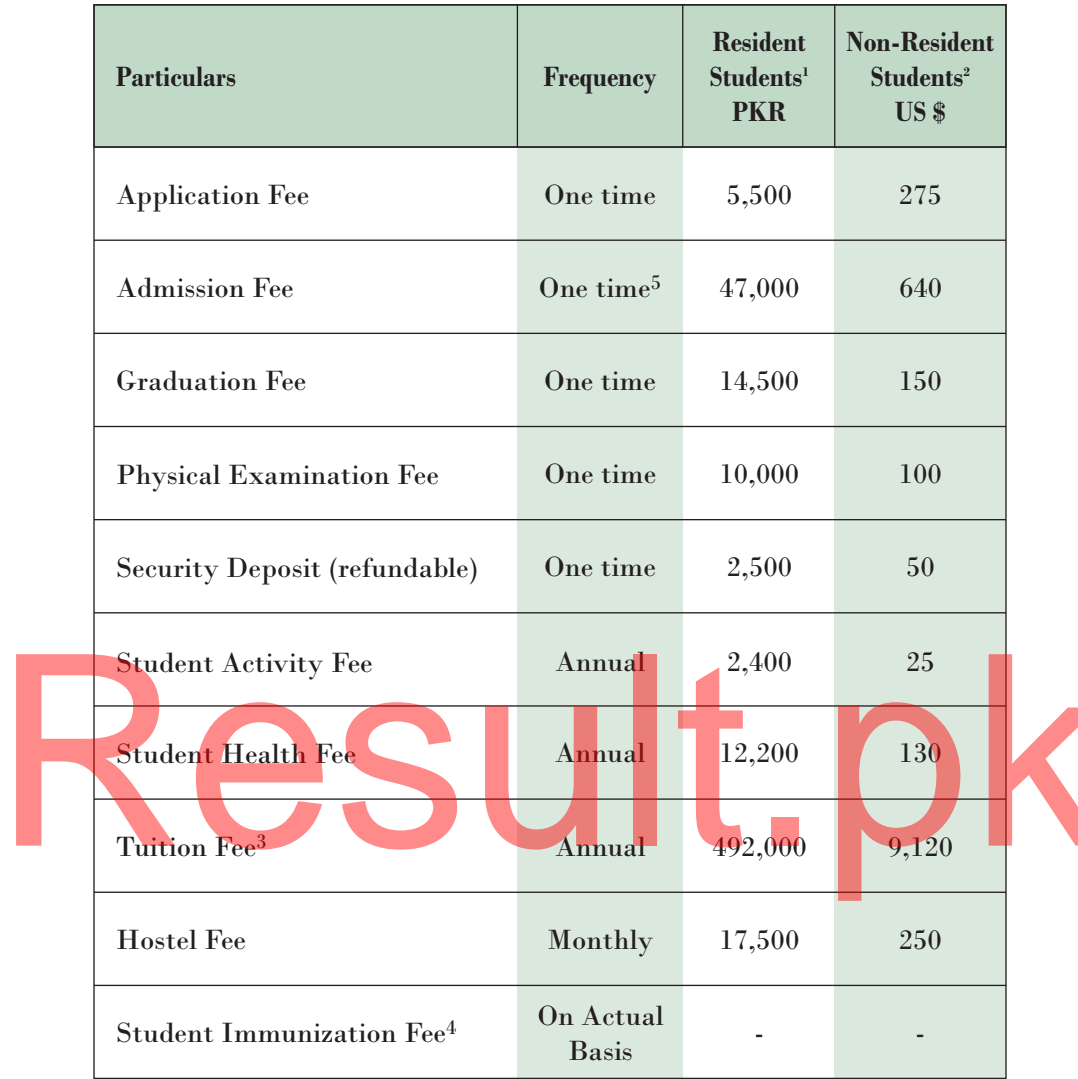

### Post-RN Bachelor of Science in Nursing (POST-RN BScN)

### NOTE:

- Residential countries include Afghanistan, Burundi, Kenya, Pakistan, Rwanda, 1 Tanzania and Uganda.
- $\overline{2}$ Candidates categorised as 'non-residential' are required to pay their dues in US dollars only.
- 3 Tuition fees may be paid in monthly instalments.
- $\overline{4}$ Immunization fee will be charged on actual basis at the time of immunization.
- $\mathbf{5}$ Except application fee, all one-time fees must be paid at the time of admission.

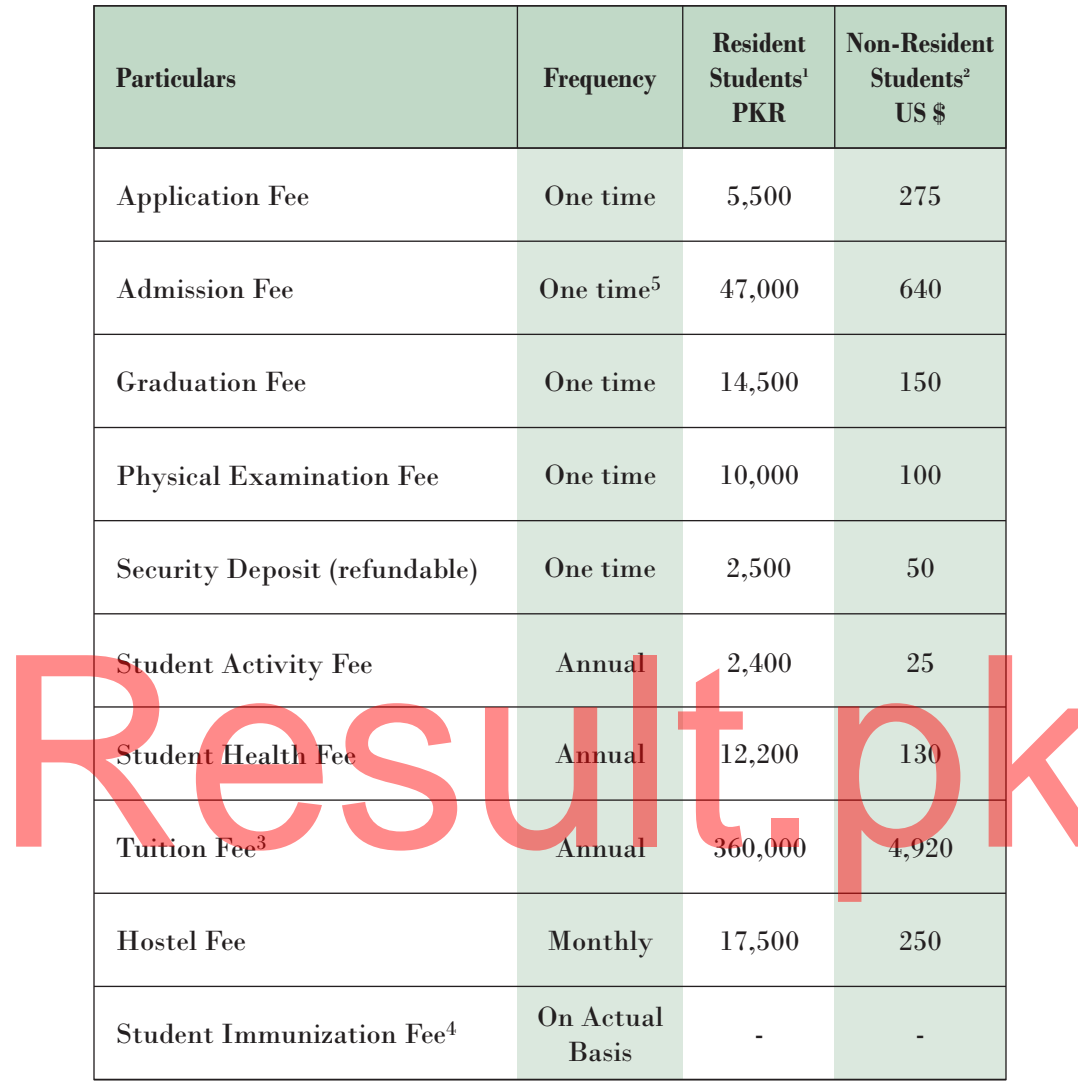

### **Bachelor of Science in Nursing (BScN)**

### NOTE:

- Residential countries include Afghanistan, Burundi, Kenya, Pakistan, Rwanda, 1 Tanzania and Uganda.
- $\overline{2}$ Candidates categorised as 'non-residential' are required to pay their dues in US dollars only.
- $\sqrt{3}$ Tuition fees may be paid in monthly instalments.
- $\overline{4}$ Immunization fee will be charged on actual basis at the time of immunization.
- $5\phantom{.0}$ Except application fee, all one-time fees must be paid at the time of admission.

# **INSTITUTE FOR EDUCATIONAL DEVELOPMENT**

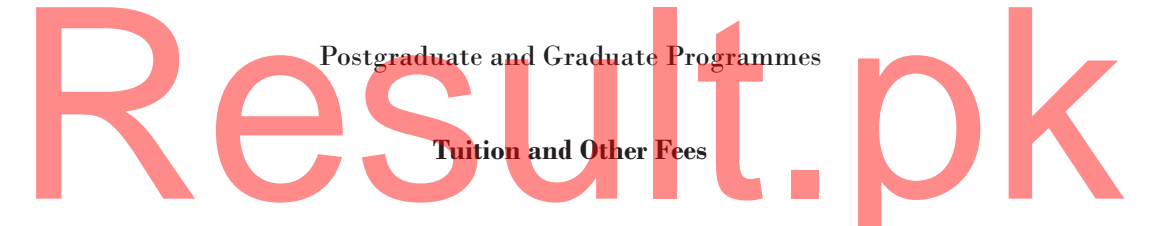

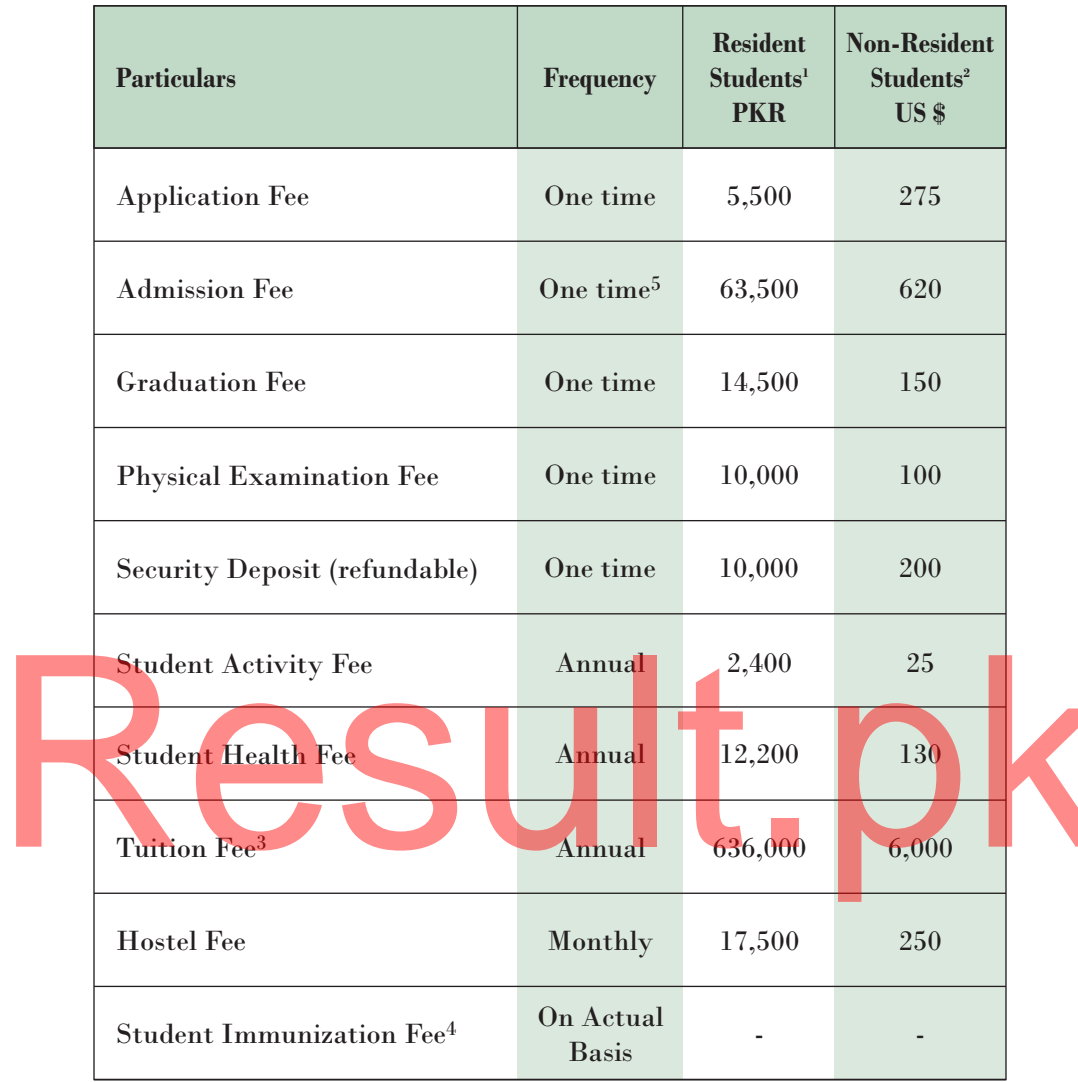

### Doctor of Philosophy in Education<sup>6</sup> (PhD)

### NOTE:

- Residential countries include Afghanistan, Burundi, Kenya, Pakistan, Rwanda, 1 Tanzania and Uganda.
- $\overline{2}$ Candidates categorised as 'non-residential' are required to pay their dues in US dollars only.
- 3 Tuition fees may be paid in monthly instalments.
- $\overline{4}$ Immunization fee will be charged on actual basis at the time of immunization.
- $\mathbf{5}$ Except application fee, all one-time fees must be paid at the time of admission.
- 6 Tuition and other fees for fully funded students from external grants only.

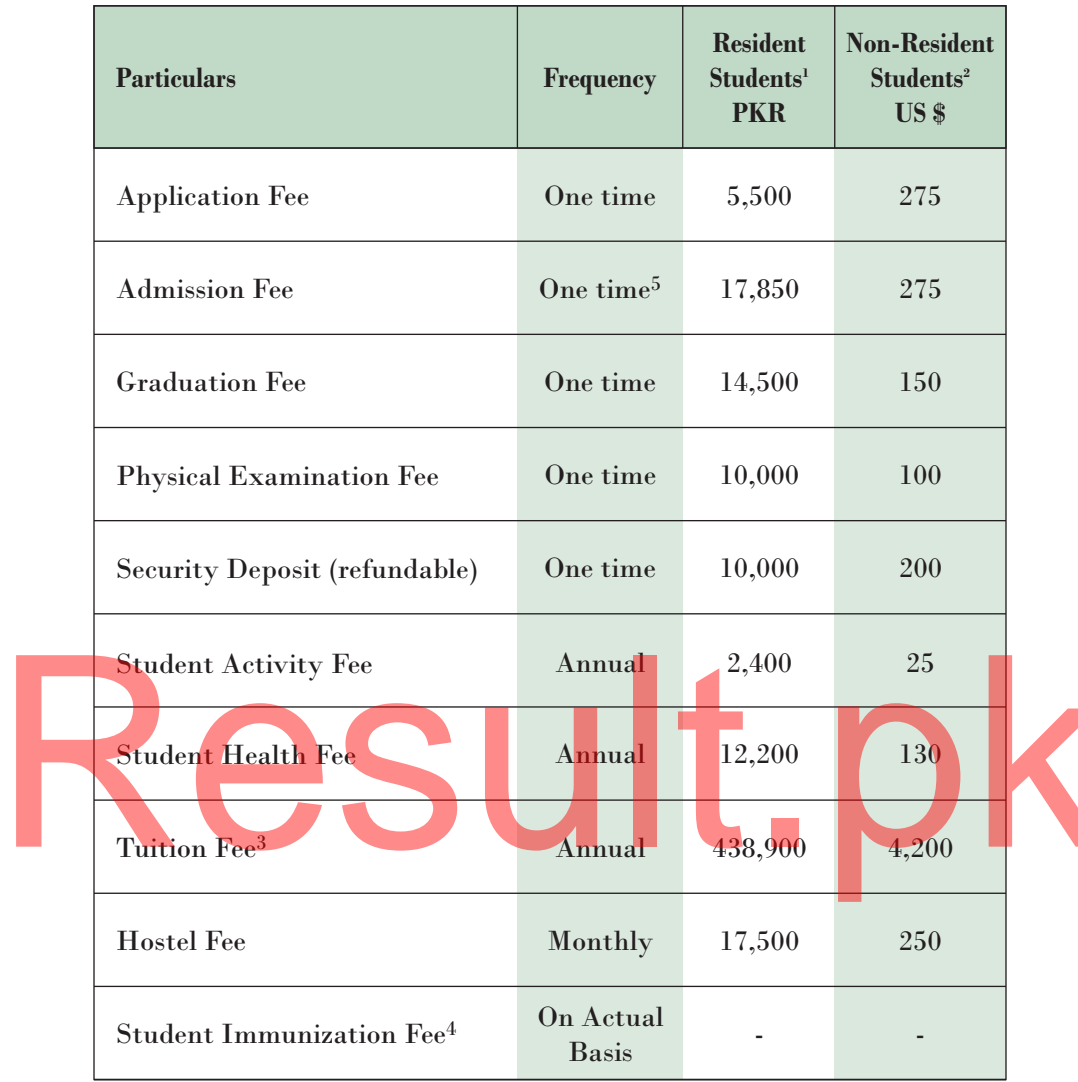

### **Master of Philosophy in Education (MPhil)**

### NOTE:

- Residential countries include Afghanistan, Burundi, Kenya, Pakistan, Rwanda, 1 Tanzania and Uganda.
- $\overline{2}$ Candidates categorised as 'non-residential' are required to pay their dues in US dollars only.
- 3 Tuition fees may be paid in monthly instalments.
- $\overline{4}$ Immunization fee will be charged on actual basis at the time of immunization.
- $5\phantom{.0}$ Except application fee, all one-time fees must be paid at the time of admission.

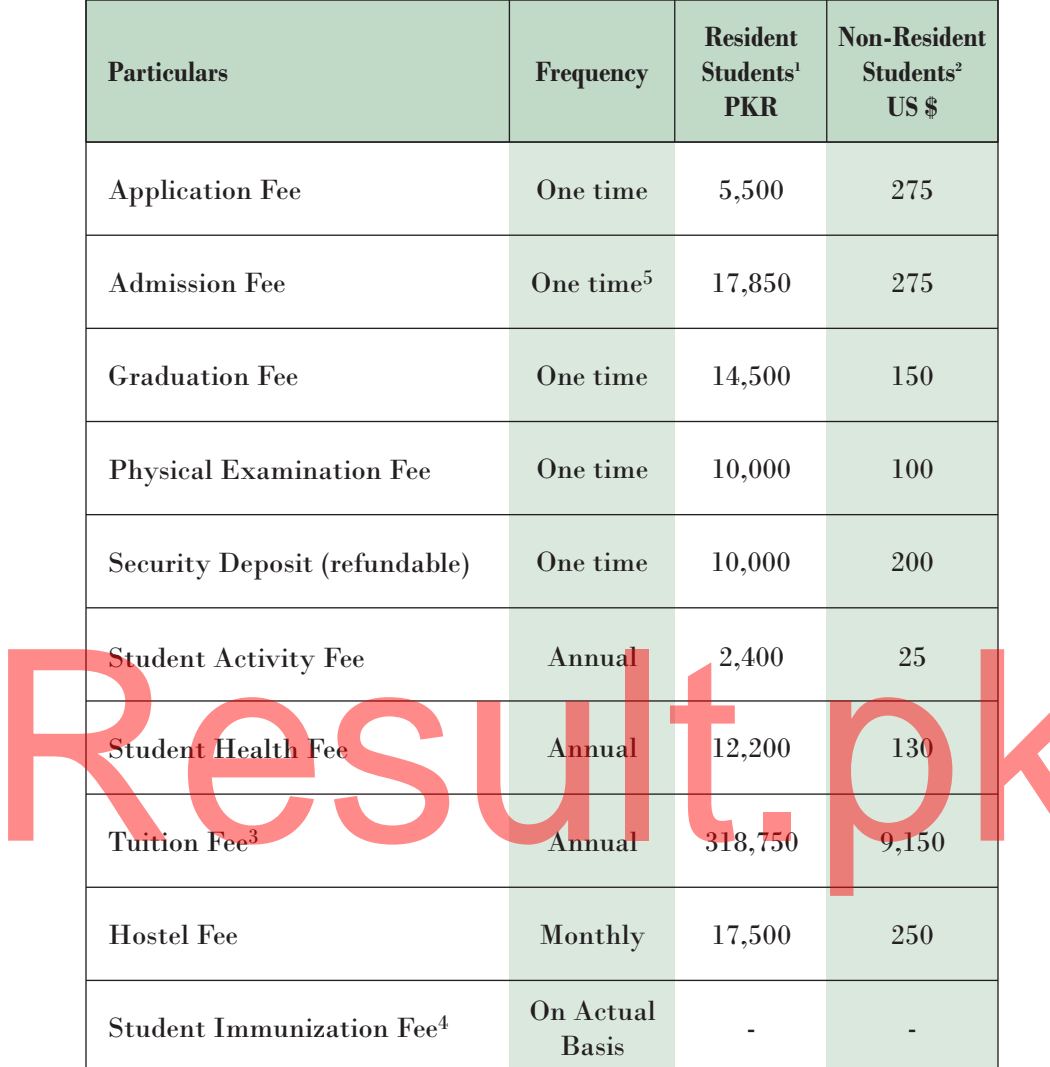

### **Master of Education (MEd)**

### NOTE:

- Residential countries include Afghanistan, Burundi, Kenya, Pakistan, Rwanda, 1 Tanzania and Uganda.
- $\overline{2}$ Candidates categorised as 'non-residential' are required to pay their dues in US dollars only.
- $\mathbf{3}$ Tuition fees may be paid in monthly instalments.
- $\overline{4}$ Immunization fee will be charged on actual basis at the time of immunization.
- $5\phantom{.0}$ Except application fee, all one-time fees must be paid at the time of admission.

# Result.pk

### THE AGA KHAN UNIVERSITY

Stadium Road, Karachi 74800, Pakistan  $\left( +92\ 21\ 3486\ 4410/4412; \; \boxplus +92\ 21\ 34934294; \; \right)$  $admissions. query@aku.edu$ www.aku.edu